**AutoCAD Crack Keygen Full Version [Latest]**

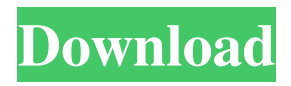

Although sometimes criticized as being too expensive, AutoCAD 2022 Crack is currently the world's most popular commercial CAD program, with up to a million new licenses purchased each year. Since 1982, the product has been continuously enhanced and expanded, providing a rich feature set at every level, starting with the bare bones of drafting. Revisions:

28,371 Revisions: 2,874 Customers: 3,981,298 (as of September 2020) Customers: 4,470,987 3D Modeling features: 15,919,049 (as of September 2020) 3D Modeling features: 24,439,137 Sales rank: #4 #4 Stunning visual design: AutoCAD Cracked Accounts is almost completely visually designed and easy to learn. You can draw objects, easily build flowcharts, and create graphic designs. You can add filters and drop shadow

effects to make them even more striking. Autodesk Revit What is AutoCAD and how does it work? AutoCAD is a powerful and easyto-learn 3D CAD application. It lets you create 2D and 3D models of buildings, structures, and other objects, even if you don't have CAD design experience. All in one app, AutoCAD can be used for architecture, engineering, and construction, including 2D drafting, 3D modeling, and 3D visualization and rendering. It is

most commonly used for building and infrastructure design. The AutoCAD work area is split into two areas, the drawing area, where you draw the objects, and the command line, where you issue commands. While in the drawing area, you can create objects by clicking on them, select them by double-clicking or grabbing them, and add dimensions. To make your drawings more precise, you can use the grid, scale, and snap tools.

To draw a shape, you click the right mouse button and select the shape type, or use a shortcut key, for example, Ctrl+M for "Make". After the shape is created, you can move it by grabbing the outline, rotate it, scale it, or rotate it to match the parent, and you can also mirror it, flip it, or double it. AutoCAD also has a command line, where you can type commands to change what's happening in your drawing area. Some command types are the

AutoCAD Cracked 2022 Latest Version provides many CADspecific function or commands. These include: Freehand Line — The first point of a curve is defined by entering coordinates. The second point of the curve is defined by clicking on any point on the curve. The first point is maintained in the system until you finish the curve. You can draw any number of curves and edit them until you are satisfied.

You can then start a second curve or a second line segment. Path --> Delete — Delete the current segment and return to the command. You can undo the command at any time by pressing the Delete key. Path --> Offset — Offset an existing line segment by the specified distance. Path --> Smooth — Smooth (Taper or flat) an existing line segment by the specified distance. Path --> Spline — Draw a spline on a line or path. Path --> Convert to

Circle — Converts a line segment to a circle. Quadric --> Draw — Creates a spline that connects the two lines, marks the midpoint of the line, and returns the tangent line. Drafting — The tool used to create a 2D drawing. Report — The tool used to generate a finished drawing. Construction — The tool used to control a 3D drawing. Datum — The tool used to specify the coordinate reference system and geographic location. Design Toolbar — The

toolbar that appears on the screen when you click on a graphic symbol in the drawing. Create Forms — Allows drawing block and create form from existing blocks. Enterprise Level Drafting Tools — Products like AutoCAD Architectural Edition for AutoCAD Architecture and AutoCAD Electrical Edition for AutoCAD Electrical are targeted at specific industries and target goals. These are considered a level above Drafting tools.

Application As of April 2019, AutoCAD has over 100,000 paid users, and over 80,000 users of the AutoCAD App, some 25,000 third-party applications available in the AutoCAD App store. Customers AutoCAD has been used for design projects by: Boeing Ford Southern California Edison Crown Castle San Diego Gas & Electric Kratos Defense and Security Solutions George Mason University Accuracy Laser measurements AutoCAD uses a

laser device, the LOMA, to detect laser measurements from the viewpoint of the user, rather than the standard CAD method of back-projecting measured points from a source point 5b5f913d15

Go to the Autodesk Acad website Click the link to download the Autocad 2015 keygen Go to the Autodesk Acad website Click the link to download the Autocad 2015 keygen Step 3: use keygen Open the Autocad 2015 program Click the button to enter the Autocad 2015 keygen Activate the keygen by clicking "Yes" Click "Open" Step 4: Download and Activate Click the "Add"

re\Autodesk\Autocad" Rightclick the "Autodesk\Autocad\Pro duct\Win32\" folder and choose "Reveal all files" Click "Reveal all files" Find the folder called "reg.cmd" Double-click on it to open it Choose the "Lnk" file to activate the keygen Step 5: Go to your Autodesk acad websites Click on the "Autodesk Acad"

button Click the "Download"

button Wait until the files are

completely downloaded Go to "H

KEY\_CURRENT\_USER\Softwa

website button in the adobe reader Click "Get" from the Get menu Click on the download link for Autocad 2015 Click on "Run" Click on "Install" Accept the EULA Click "OK" Click "OK" Click "Close" Go to the Autodesk website Click the "Autocad 2015" website button Click "Install" Accept the EULA Click "OK" Click "Close" Step 6: Enjoy your new Autocad keygen Click "Register" on the autocad official website Enter your email address

Enter your email password Click "Next" Enter the serial number from your licence Click "Next" Click "Next" Click "Finish" Step 7: Go to your autocad acad websites Click on the Autocad 2015 website button in the adobe reader Click "Get" from the Get menu Click on the download link for Autocad 2015 Click on "Run" Click on "Install<sup>\*</sup>

**What's New In?**

Refine your designs even more

quickly with Markup Assist. Using Markup Assist, you can select, modify, and modify multiple aspects of your model. (video: 2:45 min.) Atlas OLE objects and Vector Objects: Import the latest features of OLE objects directly into your drawing. Shapely and sophisticated, the latest generation of vector and path objects now run in Autodesk® AutoCAD® and AutoCAD LT® software. (video: 2:00 min.) With

Mesh, you can combine geometry, text, and other information into objects, as well as combine multiple objects into an object group. Using mesh results in better-looking and more detailed models, and better data flow. (video: 1:00 min.) Placing text automatically uses an improved algorithm that places text closer to model features or other constraints, while still maintaining the layout of the text. (video: 1:05 min.) Best of all,

updates to AutoCAD will be free to existing AutoCAD customers. New Features: Inventor 2018: The ability to create a 3D model and optimize it for 3D printing. The 3D model can be exported to 3D printing file formats. When drawing, you can easily cut the model into 2D files. Works with Autodesk® Fusion 360® software. Exceptions can be customized. New Shape Tool: Seamlessly create welds, fillet joins, and other specialized

forms. Adding new types of content to your CAD drawings and models, including direct model import from 3D printers. Export your models to manufacturing-ready formats. Use live-drawing with your CAD models. Create and view working sets in your drawing. New Workflows: Designing with multiple layers: Import or export models to several layers. Import and edit your parts from Microsoft Excel or PDF files.

Create UI prototypes with Microsoft PowerPoint®. Work with objects in your drawing. Print your designs at the press of a button. New 3D Models: With the new Mesh command you can combine geometry, text, and other information into a single object. You can place, rotate, scale, and extrude components of a model. You can create a selection set for a model.

Minimum: OS: Windows XP SP2 (32-bit) / Windows Vista SP2 (32-bit) / Windows 7 SP1 (32-bit) / Windows 8.1 (32-bit) / Windows 10 (32-bit) Processor: Intel Core 2 Duo E4700 2.66 GHz / AMD Athlon 64 X2 4800+ 2.8 GHz / AMD Phenom 9850 Quad Core 2.7 GHz Memory: 2 GB RAM Hard Drive: 500 MB of space Video Card: NVIDIA **GeForce** 

[https://workschool.ru/upload/files/2022/06/xUrTtlsIsJGszO91SRxW\\_07\\_a86911008a74cf51e353bc70e024cbf3\\_file.pdf](https://workschool.ru/upload/files/2022/06/xUrTtlsIsJGszO91SRxW_07_a86911008a74cf51e353bc70e024cbf3_file.pdf)

<https://negociosinmobiliariosdemexico.com/wp-content/uploads/2022/06/bladnelw.pdf>

<https://mevoydecasa.es/autocad-free-license-key-x64-2022-latest/>

<http://markusribs.com/?p=4615>

<https://globaldefence.team/autocad-2017-21-0-serial-key-mac-win/>

<https://www.viizair.com/autocad-crack-free-download-april-2022/>

[https://storage.googleapis.com/wiwonder/upload/files/2022/06/jDe2qBhl5jr6LLM7Siqd\\_07\\_921e55053920b5719de8a526d18e](https://storage.googleapis.com/wiwonder/upload/files/2022/06/jDe2qBhl5jr6LLM7Siqd_07_921e55053920b5719de8a526d18ed115_file.pdf) [d115\\_file.pdf](https://storage.googleapis.com/wiwonder/upload/files/2022/06/jDe2qBhl5jr6LLM7Siqd_07_921e55053920b5719de8a526d18ed115_file.pdf)

<https://fraenkische-rezepte.com/autocad-crack-2022/>

<http://franklinpanama.com/autocad-2021-24-0-activation-code-free-download/>

<https://jahaniel.com/wp-content/uploads/2022/06/ujanfra.pdf>

<https://6v9x.com/wp-content/uploads/2022/06/AutoCAD-22.pdf>

<http://kramart.com/autocad-april-2022/>

[https://workplace.vidcloud.io/social/upload/files/2022/06/qRxC8UgrOm3YyVPBP3Q6\\_07\\_a86911008a74cf51e353bc70e024c](https://workplace.vidcloud.io/social/upload/files/2022/06/qRxC8UgrOm3YyVPBP3Q6_07_a86911008a74cf51e353bc70e024cbf3_file.pdf) [bf3\\_file.pdf](https://workplace.vidcloud.io/social/upload/files/2022/06/qRxC8UgrOm3YyVPBP3Q6_07_a86911008a74cf51e353bc70e024cbf3_file.pdf)

<https://wakelet.com/wake/xK9nXMEVxvbVsA9S9DLaW>

<https://irabotee.com/wp-content/uploads/2022/06/ackewadh.pdf>

<https://sauvedom.sk/advert/autocad-23-0-license-key-full/>

<https://kitaplargelsin.com/wp-content/uploads/2022/06/fertpal.pdf>

<https://www.hony.nl/online-casino/autocad-24-0-crack/>

<https://tjmeyerbooks.com/2022/06/07/autocad-keygen-for-lifetime-for-pc-updated-2022/>

https://7smabu2.s3.amazonaws.com/upload/files/2022/06/choGOOEXdhECLOt2mY4C\_07\_20b85cfd33edc8c50ab39cfbf5d03 [4c3\\_file.pdf](https://7smabu2.s3.amazonaws.com/upload/files/2022/06/choGQOEXdhECLOt2mY4C_07_20b85cfd33edc8c50ab39cfbf5d034c3_file.pdf)